# **РОЗДІЛ 1. КЕРУВАННЯ ЕЛЕКТРОЕНЕРГЕТИЧНИМИ СИСТЕМАМИ**

## **УЗАГАЛЬНЕНИЙ АЛГОРИТМ ВРАХУВАННЯ ОБМЕЖЕНЬ ПРИ ФІКСАЦІЇ НАПРУГ ДЛЯ ЗАДАЧ МОДЕЛЮВАННЯ РЕЖИМІВ СИСТЕМОУТВОРЮЮЧИХ І ЖИВЛЯЧИХ МЕРЕЖ 750-110 кВ ЕНЕРГОСИСТЕМ**

### **Хижняк В.А., магістрант, Банін Д.Б., к.т.н., доцент**

*КПІ ім. Ігоря Сікорського, кафедра автоматизації енергосистем*

**Вступ.** Створення інформаційної бази нормальних режимів енергосистем України згідно нормативним часовим зрізам (зимовий-літній, максимуммінімум) виконується відповідними диспетчерськими службами НЕК Укренерго і пов'язано з балансуванням даних вимірювань та моделюванням режимів складнозамкнених розрахункових схем. При цьому, як правило, задіяні моделі фіксації модулів напруги  $(U_f)$  і алгоритми врахування обмежень  $(O_{min}, Q_{min})$ Qmax) на генераторних шинах електростанцій і у вузлах регулювання міжсистемних перетоків. Параметри розрахункових моделей приведені в табл. 1  $(K_p, K_k, K_p, K_f - \text{b}$ дповідно загальна кількість вузлів, контурів, балансуючих вузлів та вузлів з фіксацією модулів - ФМ).

|                              | <b>EEC HEK</b> | Јентр | Тніпро          | Захід | Півд.-Захід | Північ | <b>Південь</b> |
|------------------------------|----------------|-------|-----------------|-------|-------------|--------|----------------|
| $\mathbf{I} \mathbf{M}$      | 878            | 630   | 351             | 574   | 629         | 1483   | 385            |
| $\mathbf{n}_\mathrm{k}$      | 450            | 66    | 240             | 105   | ЭU          | 206    | 259            |
| $\mathrm{K}_\mathrm{b}$      |                |       |                 |       |             |        |                |
| Г <i>Г</i><br>$\mathbf{N}$ f | oт             |       | $\overline{10}$ |       |             | IJ     | 60             |

Таблиця 1 – Параметри схем енергосистем (зимовий максимум 2018 р.)

При розробці інших проблемно-орієнтованих розрахункових схем для технологічних чи оптимізаційних задач необхідно збереження балансних умов, розрахованих для даного часового зрізу по міжсистемним перетоках, по втратам активної потужності, по напругам і, звісно, по характеристикам джерел реактивної потужності, які визначені моделями фіксації напруг.

**Мета роботи.** Ціллю даної роботи є розробка і дослідження узагальненого алгоритму врахування обмежень в задачі фіксації напруг, що забезпечує адекватність вказаних балансних умов, для метода Ньютона в середовищі з матрицею опорів Z [1]. Розробка призначена для розрахунків перших часткових похідних втрат по реактивній потужності (РП)  $\partial \Delta P / \partial \Delta Q$ (економічний еквівалент РП) [2] у комплексних розрахункових схемах конкретних енергосистем зі схемою НЕК з її джерелами реактивної електроенергії. Параметри моделей комплексних схем представлені в табл. 2.

Таблиця 2 – Параметри комплексних розрахункових схем енергосистем (зимовий максимум 2018 р.). Схеми розроблені ГНДЛ при ФЕА «КПІ»

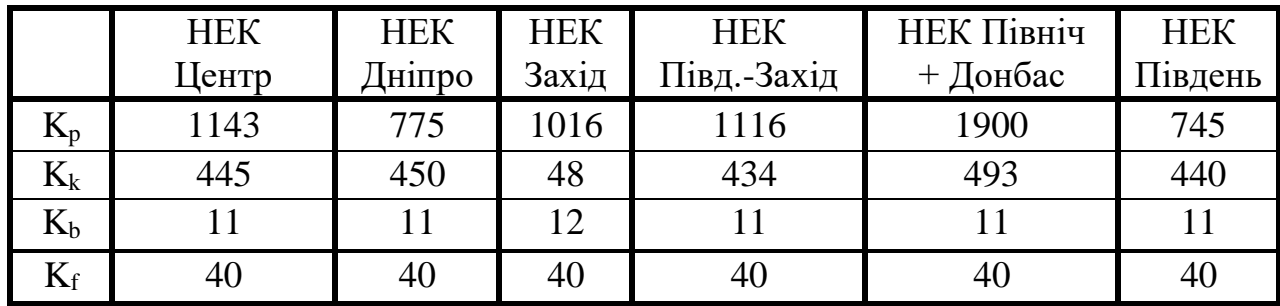

**Матеріали і результати досліджень.** Для експериментальних досліджень виберемо розрахункову схему VarLF (рис. 1). Тут маємо фрагмент мережі 110 кВ, де для вузлів 90, 91, 92, що генерують в мережу по 70 МВт активної потужності, сформовані яруси гілок з приблизно однаковими параметрами та заданими режимними характеристиками. Так в ярусі вузла 90 (1, 2, 3, 4, 5) маємо однакове навантаження, рівні опори і коефіцієнти трансформації, але у вузлі 1 фіксується  $U_f = 10.01$ , а в інших  $U_f = 10.00$ . Ярус вузла 91 (11, 12, 13, 14, 15) при усіх рівних характеристиках (Z = 1+j50, P<sub>ген</sub> = 20,  $U_f = 6.3$ ) має неврівноважений коефіцієнт трансформації  $K_T = 17.000$  для вузла 11, хоча для інших вузлів  $K_T = 17.778$ . Однакові умови роботи генераторів у вузлі 92 (Pген = 20) порушені у вузлі 6 опором X = 0.001, який на два порядки менше ніж в інших вузлах ярусу (7, 8, 9, 10).

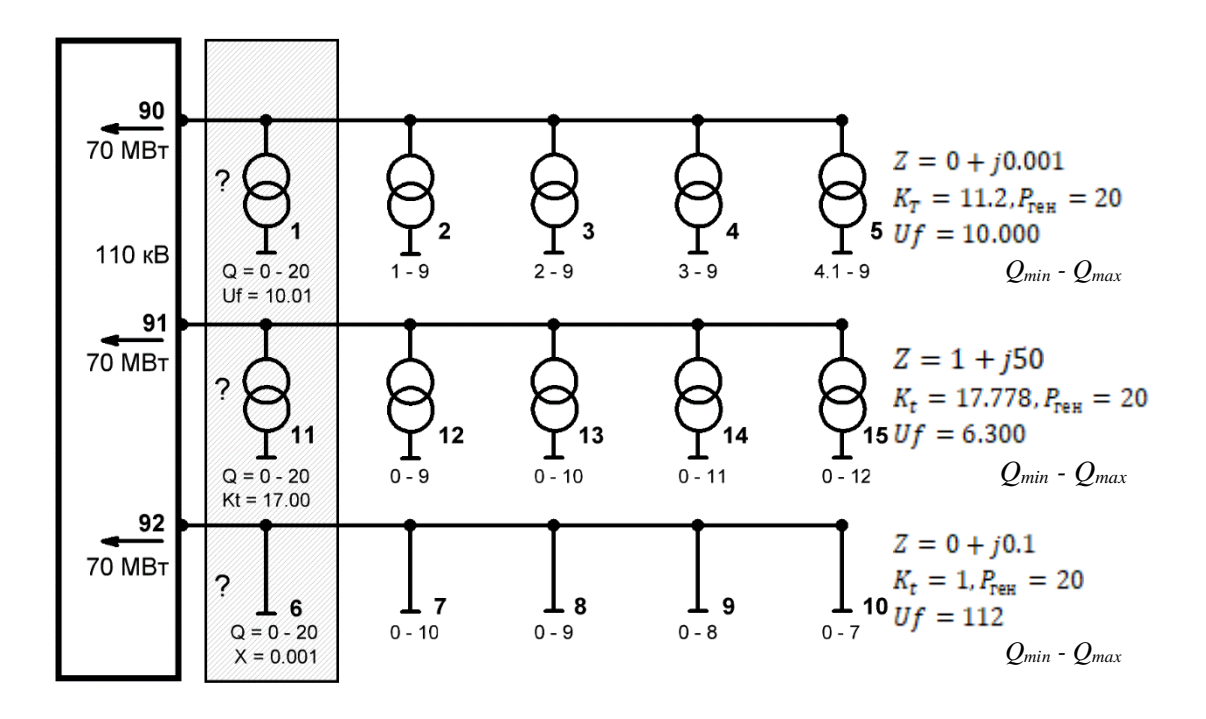

Рисунок 1 – Фрагмент експериментальної розрахункової схеми VarLF з асиметричними ярусами генеруючих шин

На перший погляд, незначна асиметрія наведених ярусів, де фіксуються модулі напруг у 15 вузлах розрахункової схеми VarLF, призводить до значних зрівнювальних перетікань реактивної потужності. Для обмеження потоків  $Q_f$ введені допустимі межі  $Q_{\text{lim}}$  ( $Q_{\text{min}}$ ,  $Q_{\text{max}}$ ). Їх врахування обов'язково має привести до результату, де з 15 вузлів ФМ певна кількість буде переведена в список з порушеними обмеженнями. Цей процес переводу вузлів зі шкали ФМ в шкалу навантажувальних вузлів позначатимемо ScF  $\rightarrow$  ScN, а отриманий список NameLimF.

Елементарне рішення по конкретному кроку ScF  $\rightarrow$  ScN приймається в загальному ітераційному процесі Ньютона за контрольною умовою  $Q_f < Q_{min}$ або Q<sup>f</sup> > Qmax. Проте, виявляється, що в результаті можна отримати різні режимні результати з різною кількістю вузлів в списку переходу ScF  $\rightarrow$  ScN, якщо змінювати порядок кроків цього процесу. Для моделювання варіантних ситуацій в роботі розроблений спеціальний алгоритм, де черговість переводу

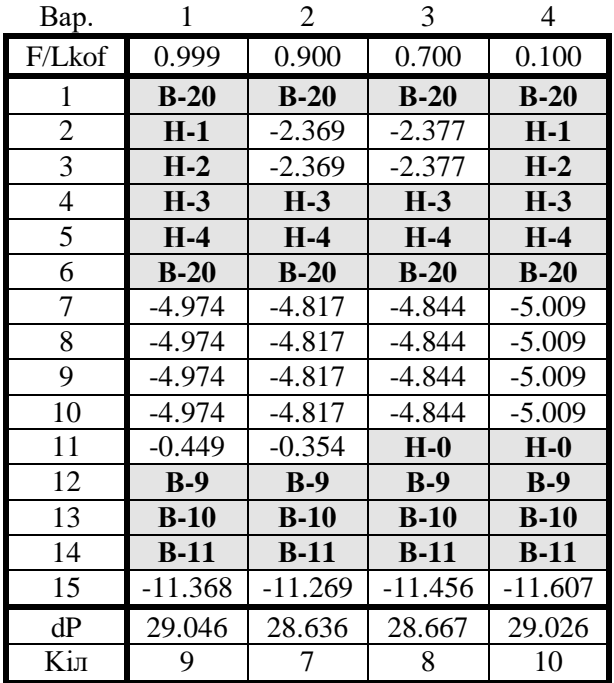

## Рисунок 2 – Варіанти режимів для різних значень LimKof

вузла залежить від величини порушеного обмеження  $|Q_{\text{lim}} - Q_f|$ , від діапазону обмежень  $(Q_{max} - Q_{min}) / 2$  і від коефіцієнта регулювання LimKof (0.999  $\div$  0.001), що регулює порядок заповнення списку NameLimF. Результати досліджень режимів експериментальної схеми показані на рис. 2, де для всіх 15 вузлів ФМ наведені чотири варіанта коефіцієнта LimKof = 0.999, 0.900, 0.700, 0.100. Вузли, що переведені в навантажувальні згідно процесу  $\text{ScF} \rightarrow \text{ScN}$  виділені жирним шрифтом, вказана межа Qlim («В» – верхній, «Н» – нижній), наведені Q<sub>f</sub> для діючих ФМ, а також представлені значення втрат активної потужності ∆P. Як видно, маємо режими з різними втратами і різними кількостями вузлів в списку  $\text{ScF} \rightarrow \text{ScN}$ . Таким чином,

елементарний алгоритм переводу вузлів ФМ в навантажувальні недостатній для отримання однозначного рішення.

Сформований список NameLimf для вузлів ФМ, де в ітераційному процесі зафіксовані обмеження («В» чи «Н»), необхідно проаналізувати на предмет доцільності повернення їх в склад діючих ФМ. Будемо позначати цей процес ScN→ScF. Для обгрунтування вибору таких вузлів розглянемо можливу залежність напруги від реактивної потужності  $U = f(Q_{\text{ref}})$ , яку будемо розглядати на певному віддаленні ітераційного процесу від точки включення в список NameLimF. Для аналізу потрібні модуль поточної напруги U<sub>M</sub>, напруга фіксації Uf, допустимі межі реактивної потужності  $Q_{\text{refl}}^{min} \div Q_{\text{refl}}^{max}$ , факт зміни

напруги для процесу ScN  $\rightarrow$  ScF (dU = U<sub>M</sub> – U<sub>f</sub>) і відповідний прогноз потрібної реактивної потужності  $Q_{\text{refl}}^{\pi}$ .

На рис. 3 показана залежність  $U = f(Q)$ , проведена лінія  $U_f$  та на осі Q визначений діапазон обмежень. Оскільки вузли знаходяться в складі списку NameLimF, рухаючись від точки  $Q_{\text{ren}}^{max}$  визначаємо напругу  $U_M$ , а потім, зміщуючись до напруги U<sub>f</sub>, отримуємо прогнозоване значення  $Q_{\text{refl}}^{\pi}$ . Виявляється, що в даних умовах  $Q_{\text{refl}}^{\pi}$  входить в допустимі межі по реактивній потужності. Значить, маємо вірогідність того, що даний вузол після повернення Scn → Scf залишиться діючим вузлом ФМ. Таким чином, можна сформулювати умову: якщо маємо обмеження по верхній межі («В») і  $dU > 0$ (U<sup>M</sup> > Uf), крок ScN → ScF має бути ефективним**.** Аналогічно аналізується ситуація щодо  $Q_{\text{ren}}^{min}$ . Аналіз приводить до висновку: якщо маємо обмеження по нижній межі («Н») і dU<0 (U<sub>M</sub> < U<sub>f</sub>) крок ScN  $\rightarrow$  ScF є доцільним. Після виконання кроку ScN → ScF вузол зі списку NameLimF виключається.

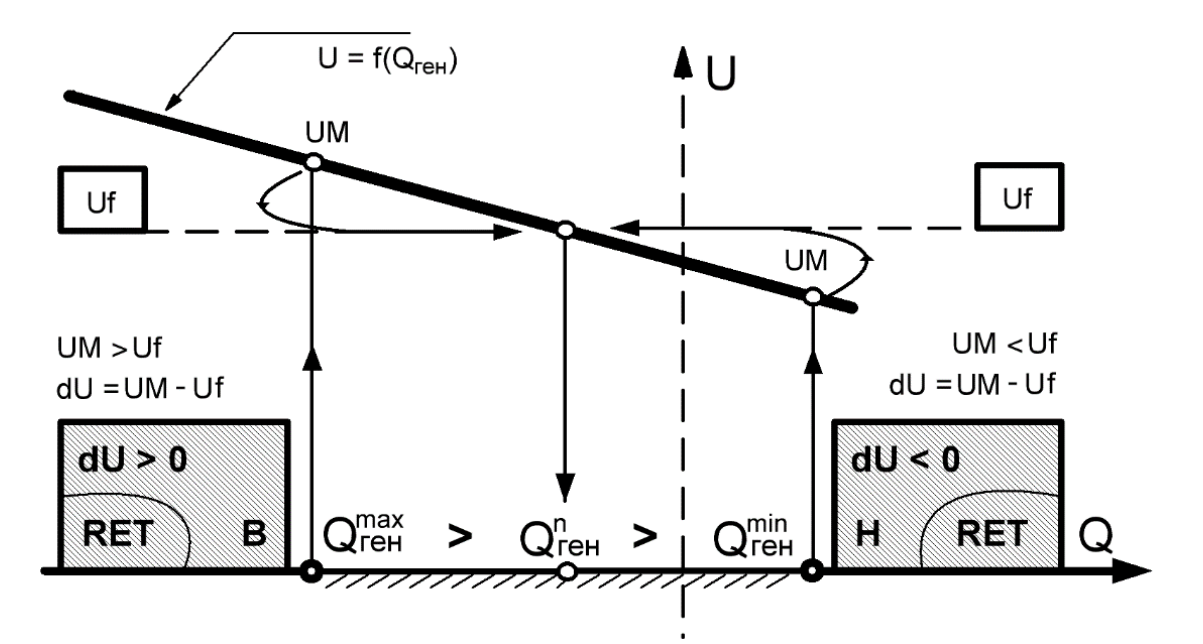

Рисунок 3 – Обгрунтування вибору вузлів в списку NameLimF для контрольного повернення  $ScF \rightarrow Scn$ 

Загальний ітераційний процес (ITER Ньютона) представлено на рис.3. З метою стабілізації збіжності врахування обмежень по РП для вузлів ФМ починається з тимчасової затримки (Кі – кількість ітерацій затримки). Процес Ньютона, що в звичайних умовах повинен мати гладкий графік збіжності квадратичної форми, переривається сплесками збільшення нев'язок (Snt), що виникають згідно з реалізацією кроків  $(E_1, E_2, E_3 ...)$  та ScN  $\rightarrow$  ScF  $(R_1, R_2, R_3)$ R<sup>3</sup> …). Після кожного кроку також задіяні затримки (Ke, Kr) щоб не діяло помилкове завершення прцесу ITER щодо точності (Eps). В алгоритмі врахування обмежень (рис. 4) процес ScN  $\rightarrow$  ScF починає діяти після умови Snt < Eps, а загальне завершення доповнюється вимогою відсутності у списку NameLimF вузлів, що мають ознаку «R». Цей відредагований список є результатом дії розробленого алгоритму та розглянутого ітераційного процессу.

Відзначимо, що чисельне значення параметрів затримки (Ki, Ke, Kr) регулюються в командному файлі програми.

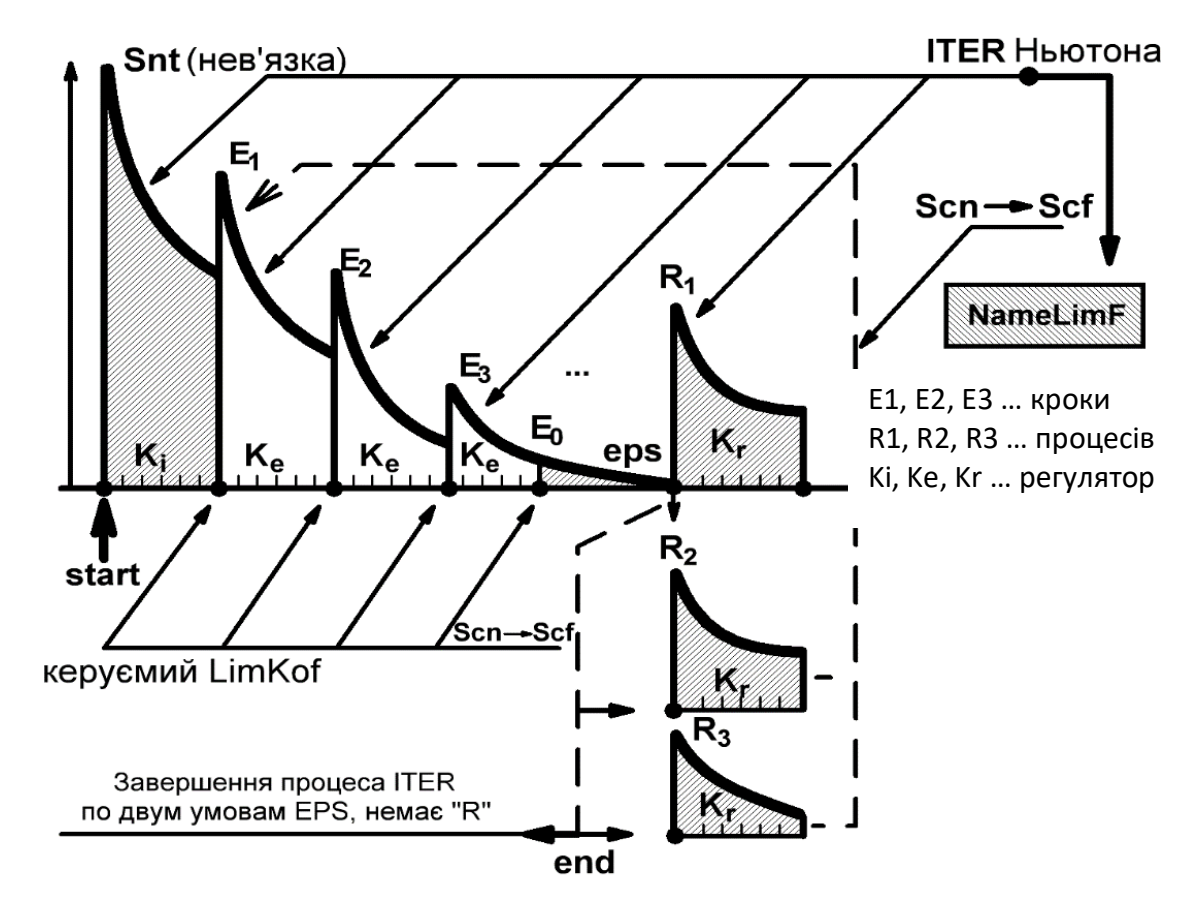

Рисунок 4 – Повний ітераційний процес Ньютона

Документація процесу наведена на рис. 5. Розрахунок виконано для схеми VarLF при умовах Eps =  $10^{-6}$ , Ki = 3, Ke = Kr = 1, LimKof = 0.1, де спочатку у список NameLimF включено 10 вузлів, а саме 1, 2, 3, 4, 5, 6, 11, 12, 13, 14. П'ять з них мають ознаку «R», та рекомендуються до повернення до складу діючих вузлів ФМ. Операція RETURN All ScN  $\rightarrow$  ScF виконує цю вимогу (у списку залишається п'ять вузлів), але 4, 5 знову повертаються у NameLimF. Завершальна таблиця (рис. 5) для семи вузлів свідчить про збіжність загального ітераційного процесу, оскільки в ній відсутні вузли з ознакою «R». Аналогічний результат маємо для інших варіантів LimKof (рис. 2).

Розрахунки режимів зимового максимуму 2018 р. згідно розрахункових схем, наведених у табл. 1, 2 виконувались за допомогою загальновідомих комп'ютерних комплексів (ГрафСКАНЕР, РАОТВ) [3] та учбового комплексу Z-Regim (NFL), де реалізовані алгоритми, що розглянуті у цій статті. Для Z-Regim були задані умови Eps =  $10^{-6}$ , Ki = 10, Ke = 2, LimKof = 0.9, Preg = 20 (програмний ключ). Схема Північ розраховувалась з ключем Preg = 21, що реалізує процес ScN  $\rightarrow$  ScF послідовно по одному вузлу, що мають ознаку «R».

\*\*\*\*\* (Z\_REGIM) File= C:\...\VarLF \*\*\*\*\* =================================  $LIM * 1$  Scf ===> Scn 1 \*  $LIM * 2$  Scf ===> Scn 2  $*$ LIM  $*$  3 Scf ===> Scn 3  $*$  $LIM * 4$  Scf ===> Scn 4  $*$ LIM  $*$  5 Scf ===> Scn 5  $*$  $LIM * 6$  Scf ===> Scn 6 \*  $LIM * 7$  Scf ===> Scn 11 \*  $LIM * 8$  Scf ===> Scn 12  $*$ LIM  $*$  9 Scf ===> Scn 13  $*$  $LIM * 10$  Scf ===> Scn 14 \* ENDENDEND 14 0.0000001 \*\*\*\*\*\*\*\*\*\*\*\*\*\*\*\*\*\*\*\*\*\*\*\*\*\*\*\*\*\*\*\*\*\* LIMIT FixU KlimF=10 LimKof=0.0010 Ki= 3 Ke= 1 eps=0.0000010000 =============================================================== 2 2 Qlim= 1.000 H UM= 9.862554 UF= 10.0000000 R 3 3 Qlim= 2.000 H UM= 9.862555 UF= 10.0000000 R 4 4 Qlim= 3.000 H UM= 9.862555 UF= 10.0000000 R 5 5 Qlim= 4.100 H UM= 9.862556 UF= 10.0000000 R 7 11 Qlim= 0.000 H UM= 6.281239 UF= 6.3000000 R ====================================== RETURN ALL Scn ===> Scf LIM  $*$  6 Scf ===> Scn 4  $*$  $LIM * 7$  Scf ===> Scn 5  $*$ ENDENDEND 26 0.0000002 ################################## KP= 24 KL= 25 KK= 10 KB= 1 KF= 7 LIMIT FixU KlimF= 7 LimKof=0.0010 Ki= 3 Ke= 1 eps=0.000001 =============================================================== 1 1 Qlim= 20.000 B UM= 10.000014 UF= 10.010000 2 4 Qlim= 3.000 H UM= 10.000001 UF= 10.000000 3 5 Qlim= 4.100 H UM= 10.000001 UF= 10.000000 4 6 Qlim= 20.000 B UM= 111.995879 UF= 112.000000 5 12 Qlim= 9.000 B UM= 6.244656 UF= 6.300000 6 13 Qlim= 10.000 B UM= 6.269165 UF= 6.300000 7 14 Qlim= 11.000 B UM= 6.293490 UF= 6.300000 \*\*\*\*\*\*\*\*\*\*\*\*\*\*\*\*\*\* time=0.0040( 1) \*\*\*\*\*\*\*\*\*\*\*\*\*\*\*\*\*\*\*\* \_\_\_\_\_\_\_\_\_\_\_\_\_\_\_\_\_\_\_\_\_\_\_\_\_\_\_\_\_\_\_\_\_\_\_\_\_\_\_\_\_\_\_\_\_\_\_\_ ПОТРЕБЛЕНИЕ 390.0000 211.0000 ГЕНЕРАЦИЯ -300.0000 -112.7293 ПОТОК БП -118.6357 -181.8551 ПОТЕРИ SSS 28.6357 83.5844 \_\_\_\_\_\_\_\_ \_\_\_\_\_\_\_ БАЛАНС СХМ -0.0000 -0.0000

Рисунок 5 – Документація процесів  $ScF \rightarrow ScN \rightarrow ScF$  для схеми VarLF

Таблиця 3 – Результати розрахунків режимів (зимовий максимум 2018 р.)

|                  | <b>EEC</b><br><b>HEK</b>                       | Центр   | Дніпро  | Захід   | Півд.-<br>Захід | Північ* | Південь |  |
|------------------|------------------------------------------------|---------|---------|---------|-----------------|---------|---------|--|
| $\Delta P$       | 659.239                                        | 139.649 | 266.878 | 117.490 | 92.827          | 204.721 | 460.517 |  |
| $K_{\text{ra6}}$ | 19                                             |         | 13      |         |                 | 16      | 15      |  |
| Комент           | Peзультати: ГрафСКАНЕР = PAOTB = Z-Regim (NFL) |         |         |         |                 |         |         |  |

\*Північ – РАОТВ не збігається, ГрафСКАНЕР Eps = 0.1 ( $\Delta P = 199$ ,  $K_{\text{rad}} = 20$ )

Таблиця 4 – Результати розрахунків режимів комплексних схем

|            | <b>HEK</b><br>Центр                               | <b>HEK</b><br>Дніпро | <b>HEK</b><br>Захід | <b>HEK</b><br>Півд.-<br>Захід | $HEK$ $Pi$ <sub>BH</sub> $i$ $q+$<br>Донбас | <b>HEK</b><br>Південь |  |
|------------|---------------------------------------------------|----------------------|---------------------|-------------------------------|---------------------------------------------|-----------------------|--|
| $\Delta P$ | 693.235                                           | 670.923              | 670.606             | 665.808                       | 684.815                                     | 661.334               |  |
| $K_{ra6}$  |                                                   |                      |                     |                               |                                             |                       |  |
| Комент     | Результати: ГрафСКАНЕР = $PAOTB = Z$ -Regim (NFL) |                      |                     |                               |                                             |                       |  |

**Висновки**. 1. Розроблений алгоритм у двоетапному процесі ScF → ScN→ ScF забезпечує єдине режимне рішення.

2. Програмна реалізація узагальненого алгоритму включена до складу учбового комплексу Z-Regim (NFL).

3. Результати розрахунків, що виконані за допомогою програми Z-Regim (NFL), відповідають розрахункам промислових комп'ютерних комплексів ГрафСКАНЕР і РАОТВ.

#### **Перелік посилань**

1. Алгоритмізація та програмування електроенергетичних задач. Моделі, методи, алгоритми і програми для промислових комп'ютерних комплексів [Електронне видання]: навч. посіб. / Д. Б. Банін, М. Д. Банін, А. В. Гнатовський. – К.: НТУУ "КПІ", 2016. – 104 с.

2. Банін Д. Б. Економічні еквіваленти реактивної потужності. Математичний та чисельний аналіз. / Банін Д. Б., Яндульський О.С., Банін М.Д. – Промелектро. – 2004. -№1. – с. 22-23.

3. Банін Д. Б. Розрахунок та пофідерний аналіз складових технологічних витрат електроенергії в мережах 10(6)/0.4 кВ ВАТ ЕК «Хмельницькобленерго» за допомогою прогрманого комплексу РАОТВ. / Банін Д. Б., Банін М.Д., Луців П.Д. – Электрические сети и системы. – 2010. – с. 46-67.